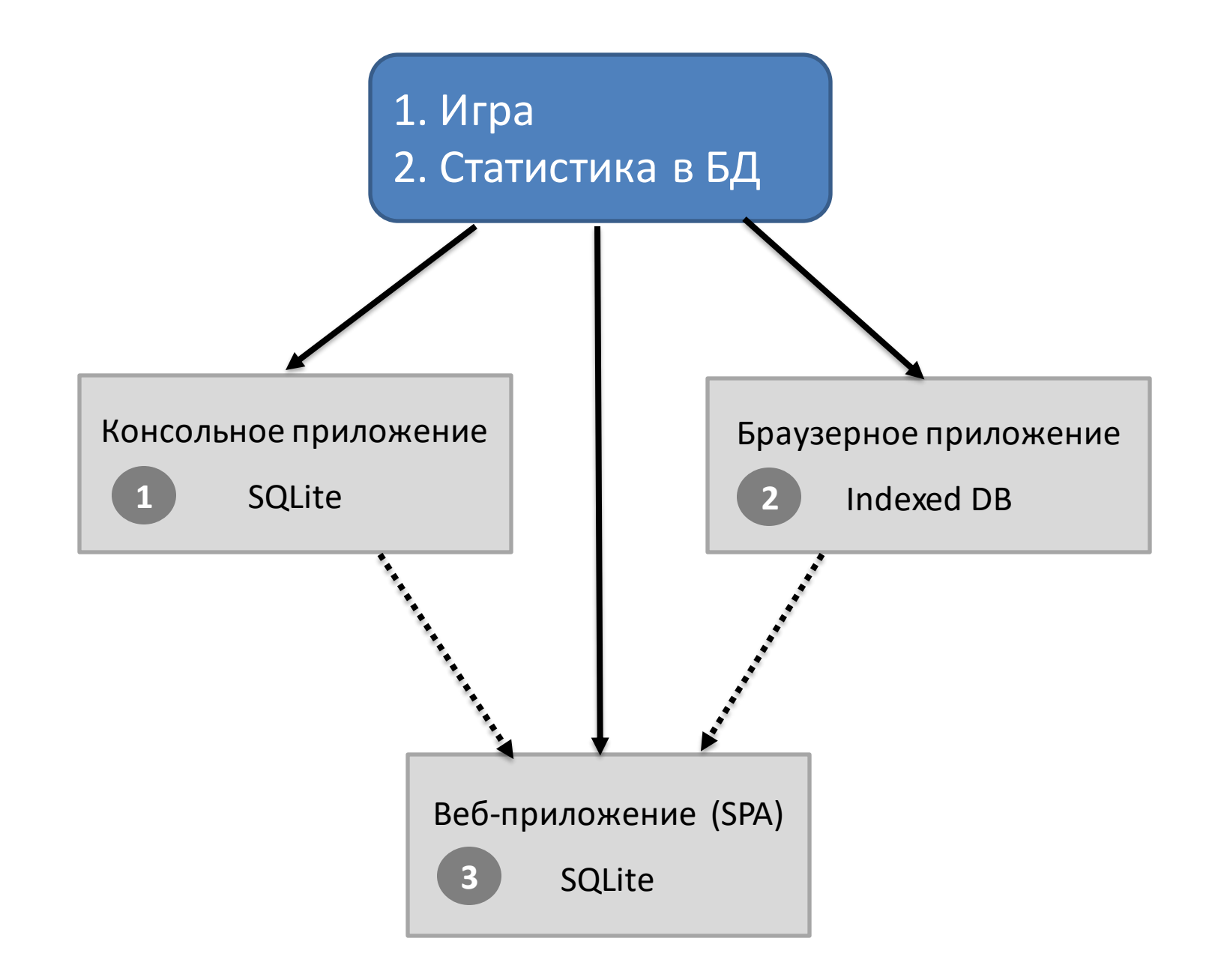

### **Локальное приложение с БД**

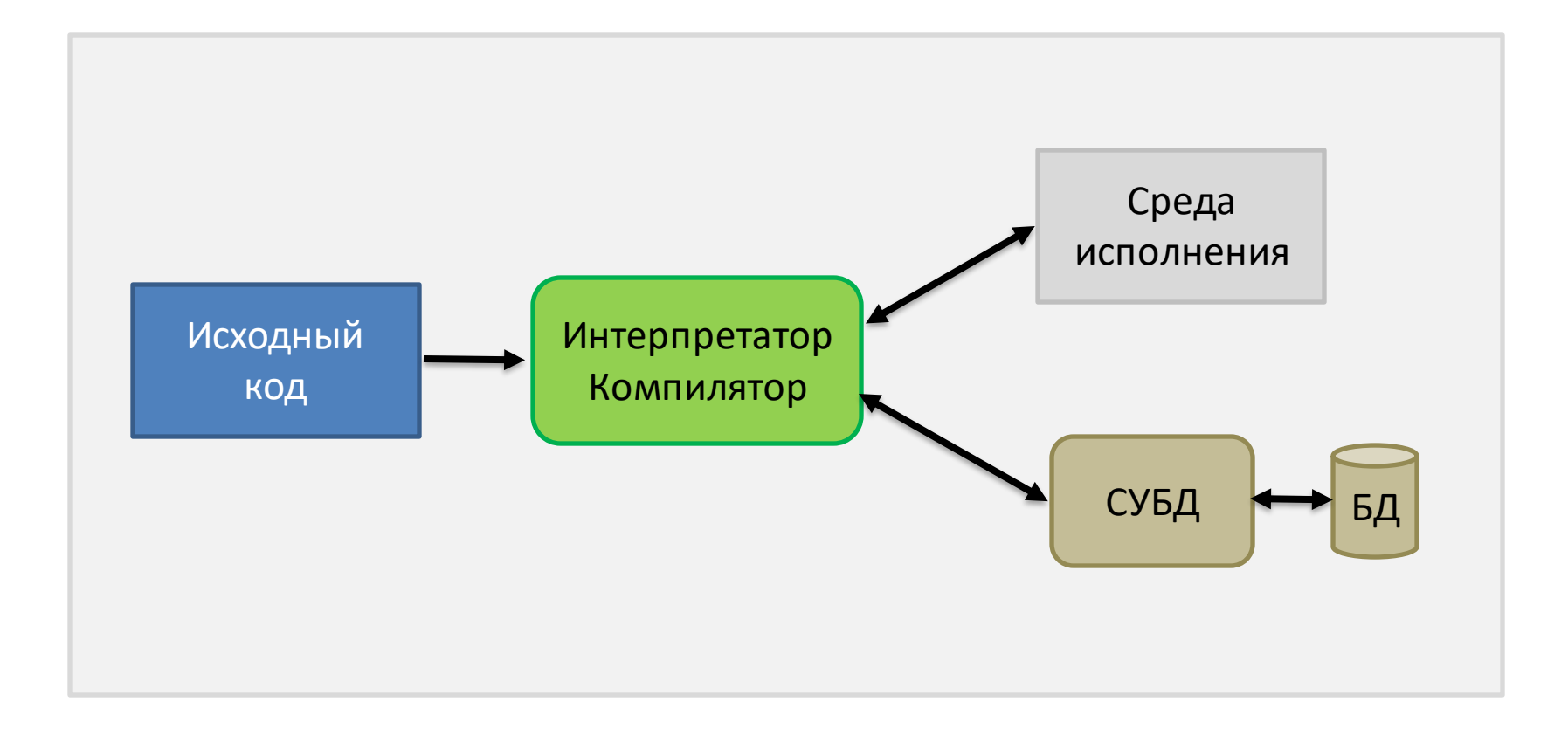

### **Локальное приложение с БД**

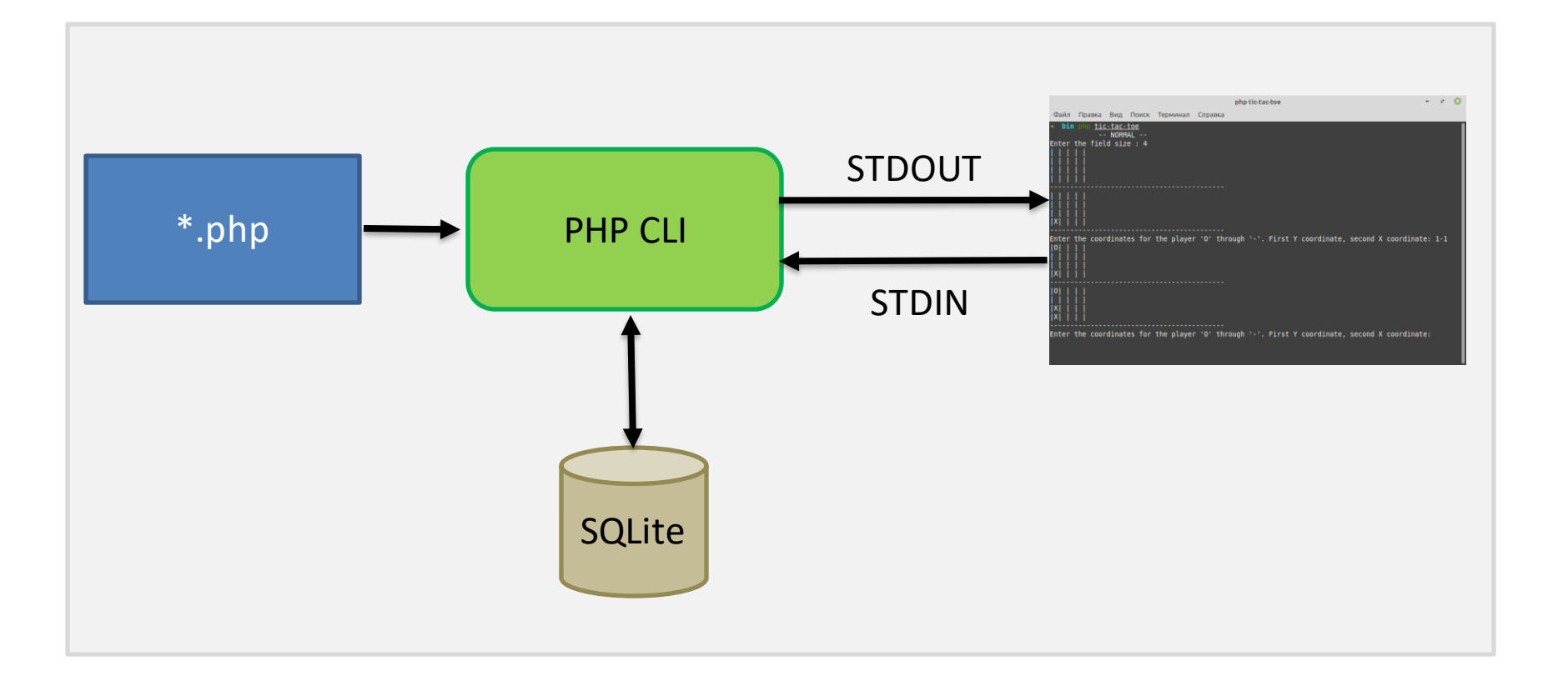

## **Браузерное приложение с локальной БД**

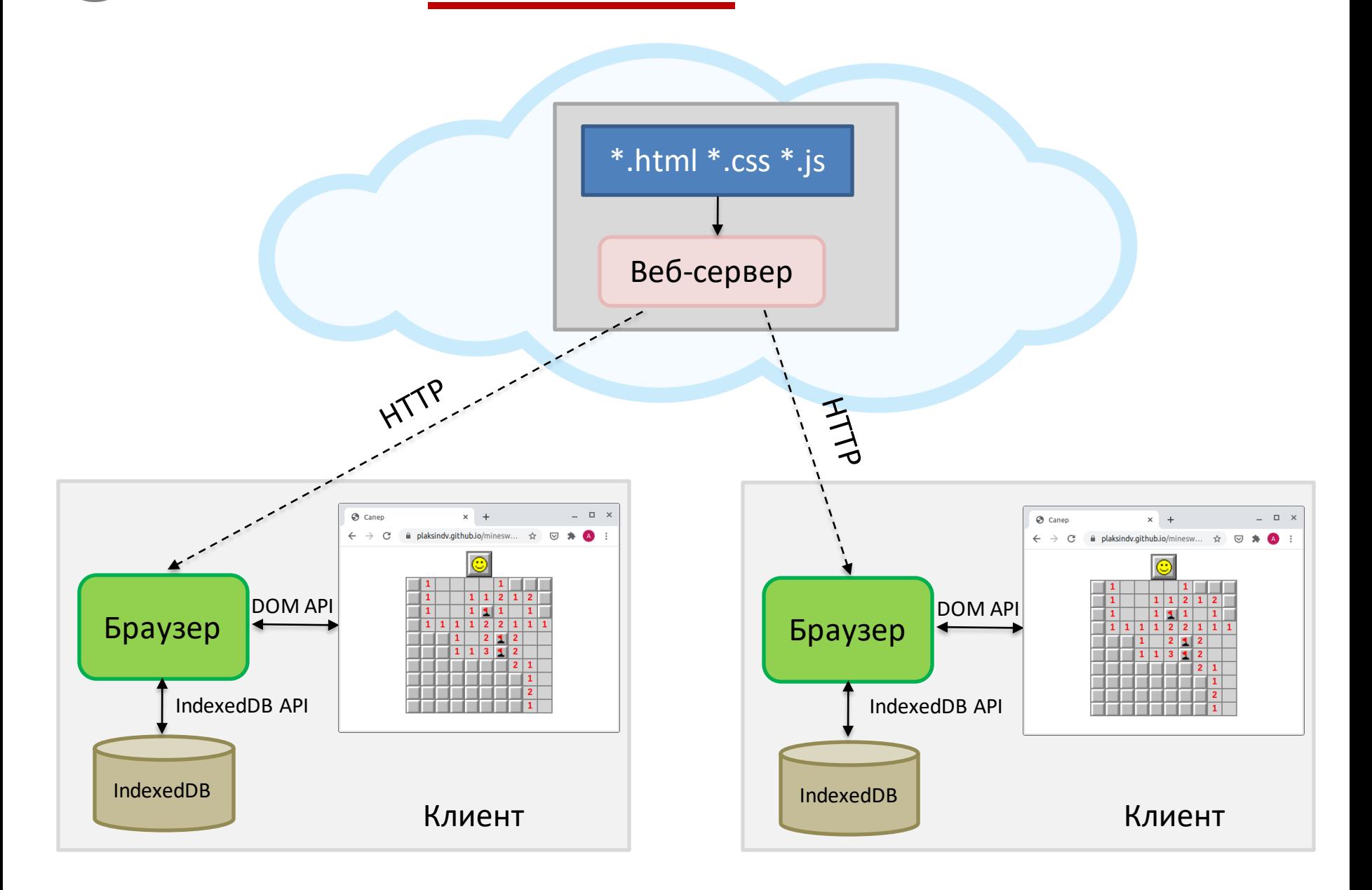

### **2 Браузерное приложение с локальной БД**

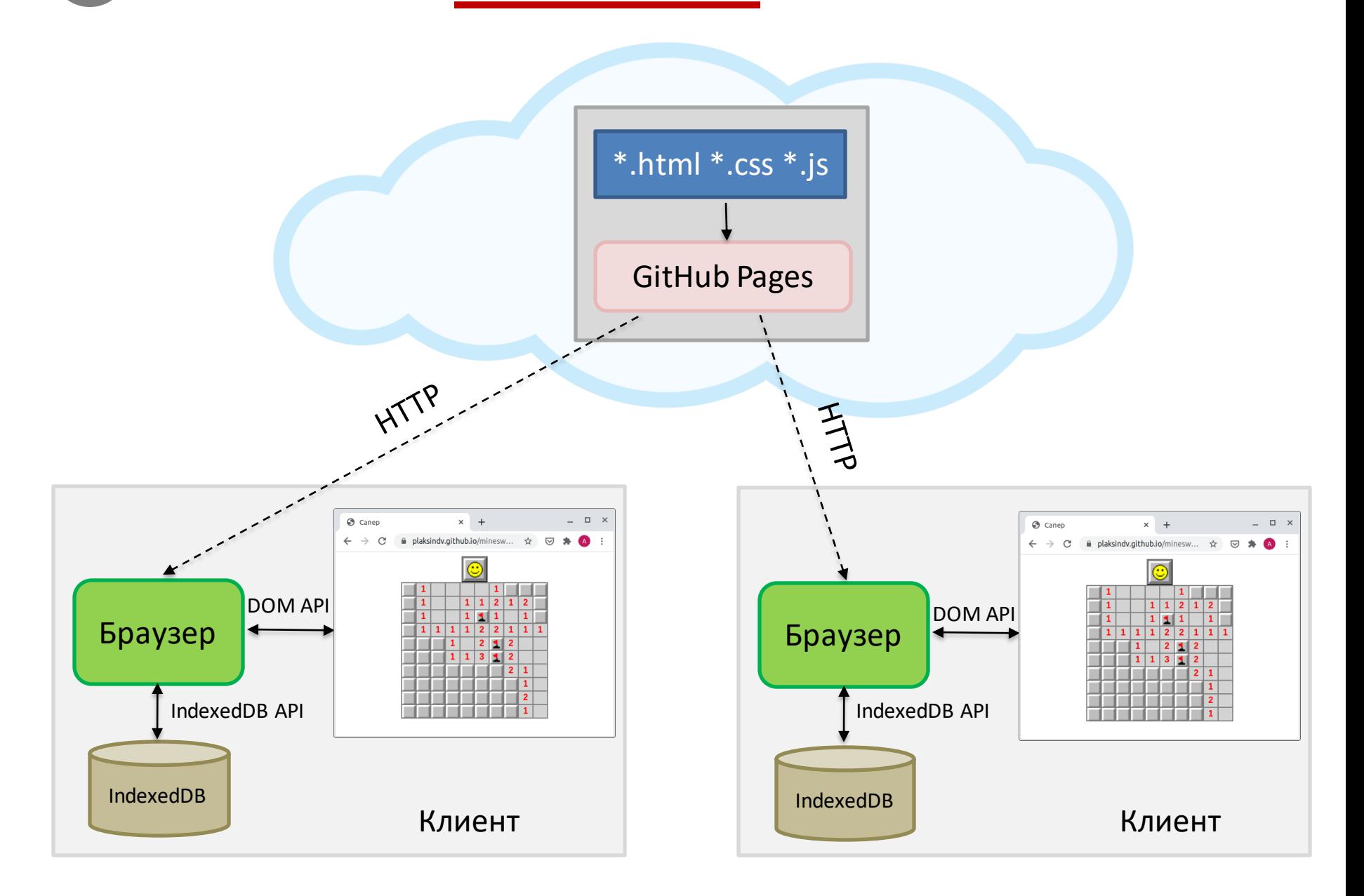

## **Веб-приложение с серверной БД**

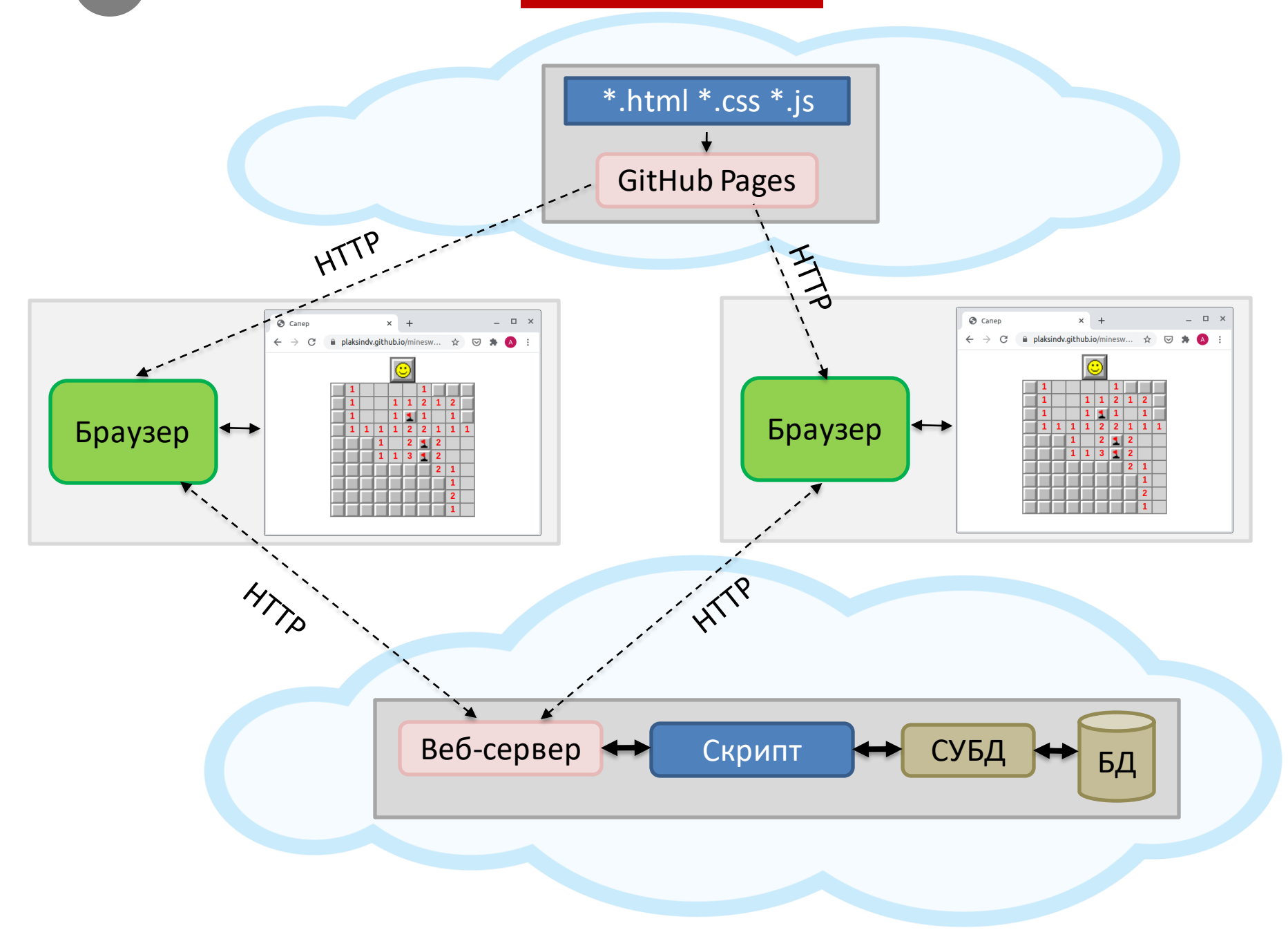

# Что осталось сделать в финальной работе

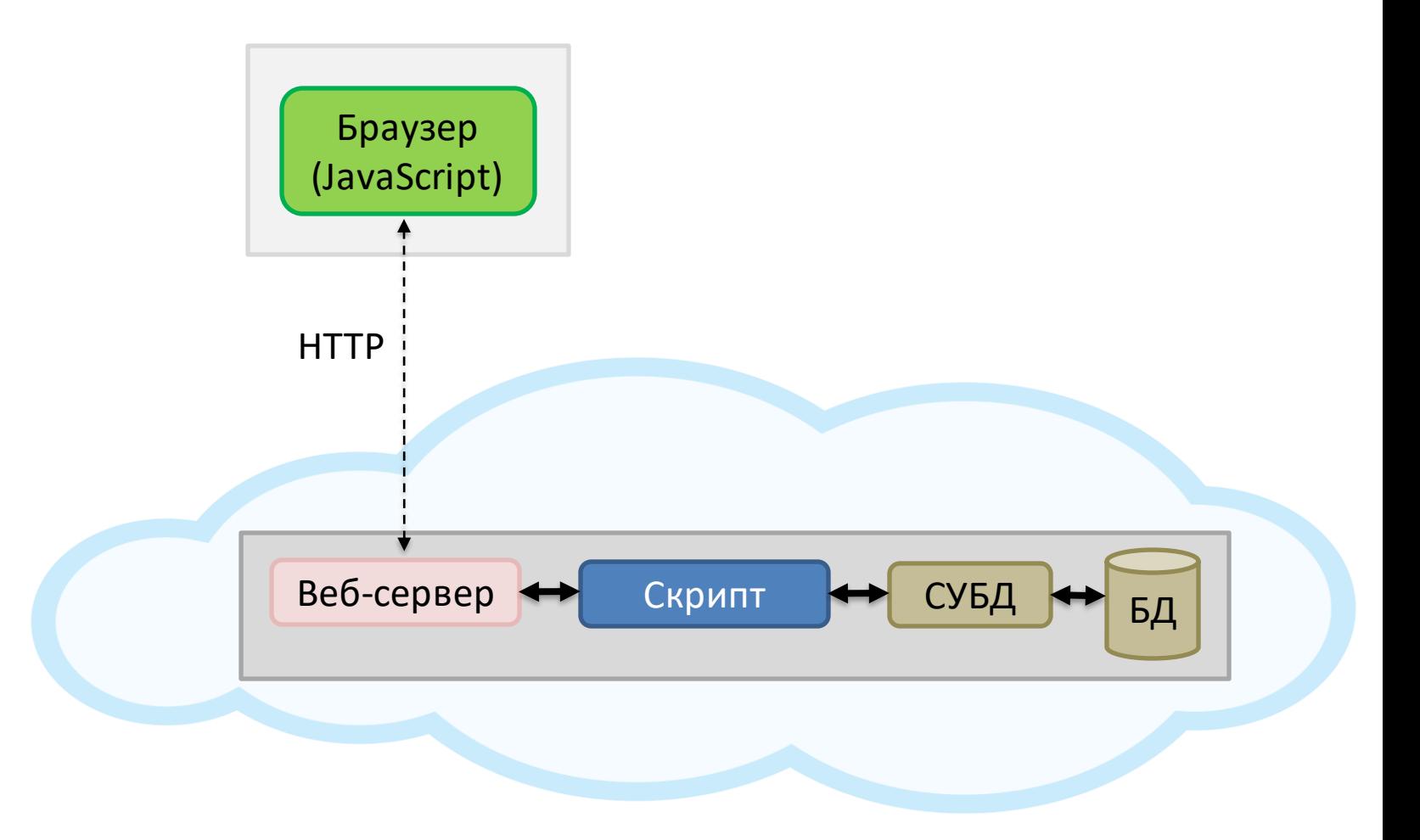

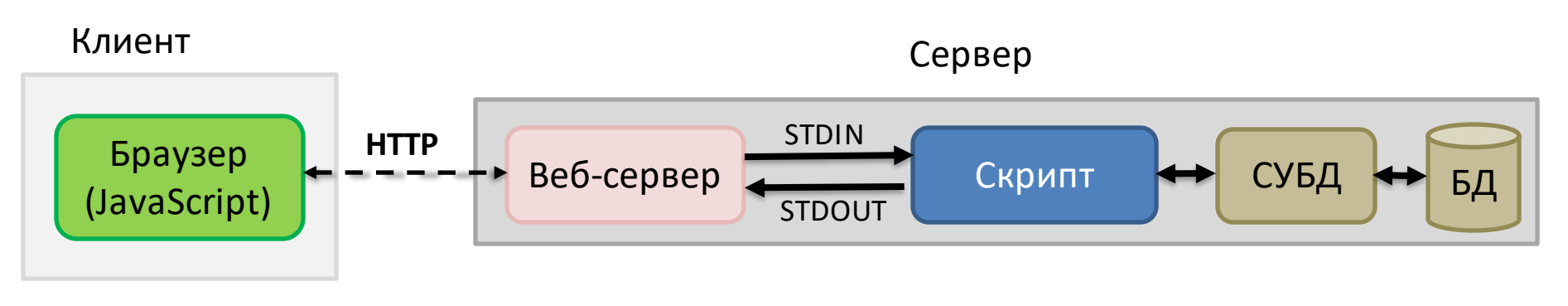

### **Веб-приложение**

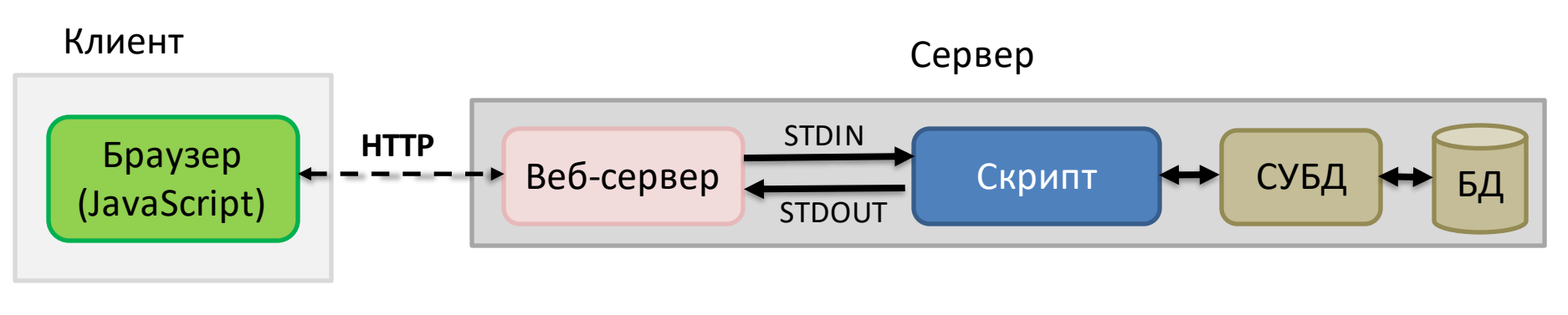

### **Веб-приложение**

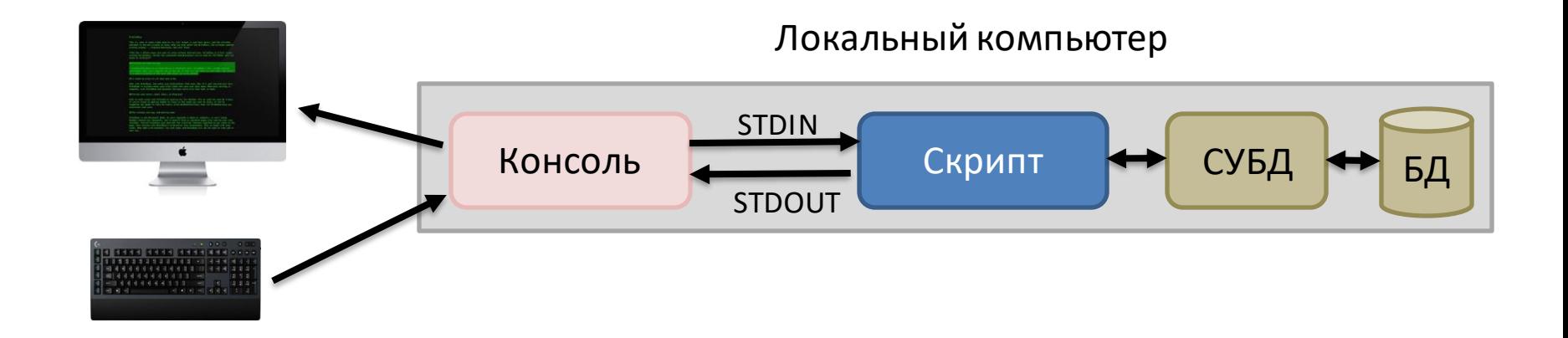

### **Консольное приложение**

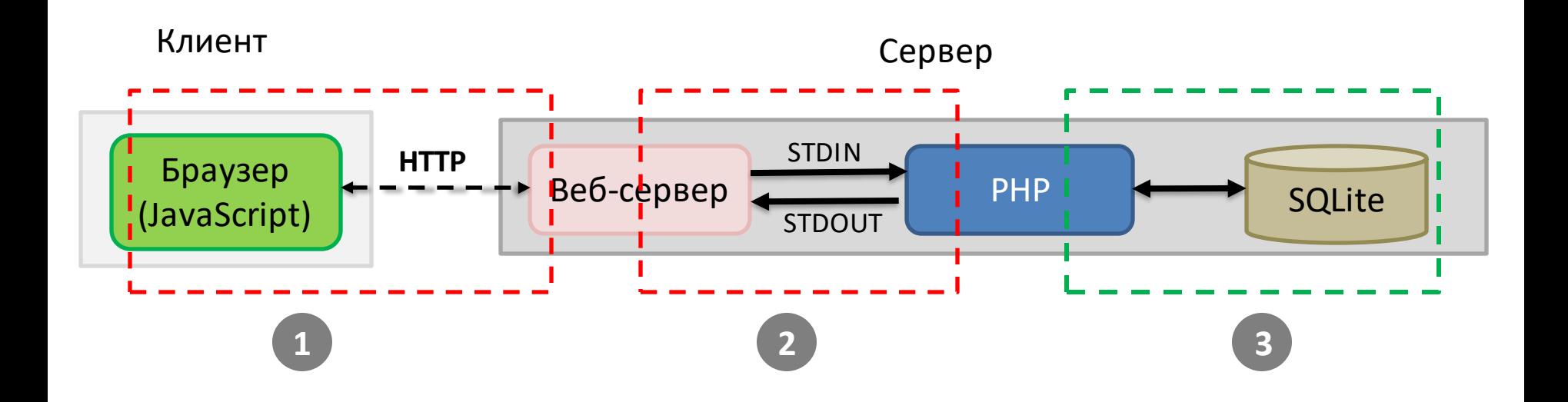

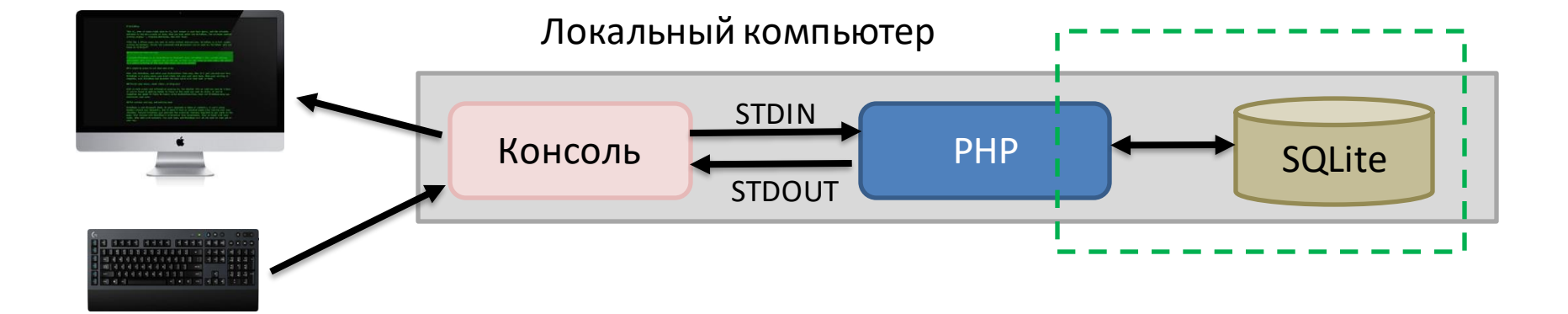

### **3 SPA-приложение с серверной БД (REST API)**

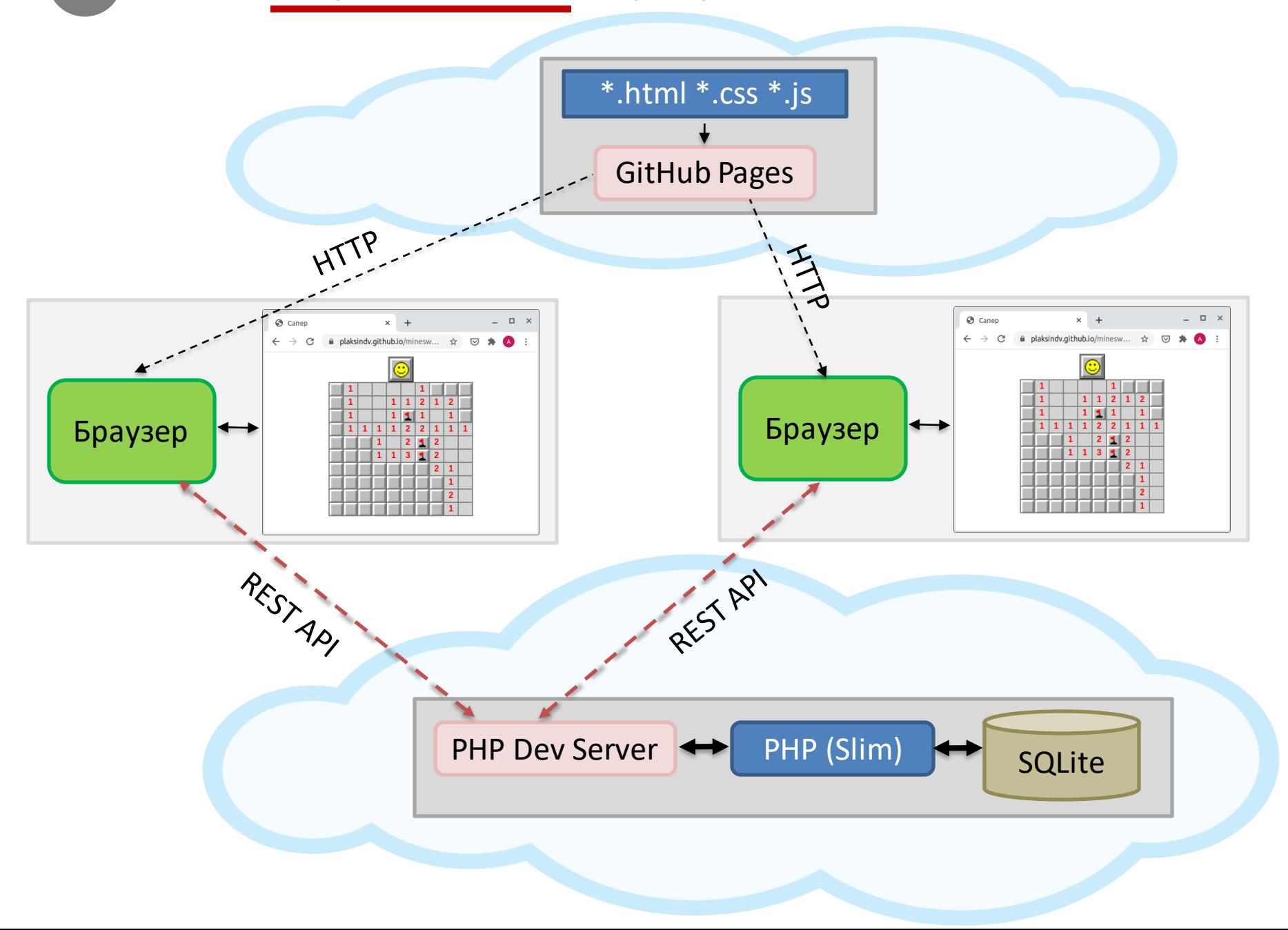

# **Протокол HTTP** (Hypertext Transfer Protocol)

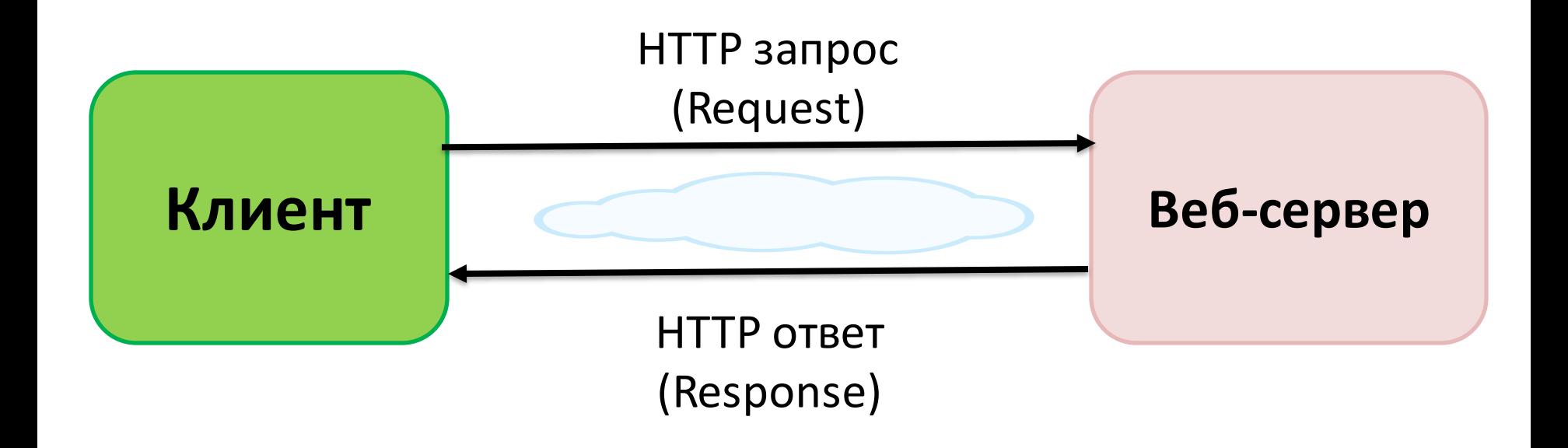

# **Протокол HTTP**

- HTTP протокол прикладного уровня (поверх TCP)
- Процесс-клиент соединяется с процессом-сервером по протоколу TCP
- Подключение по IP-адресу и номеру порта (HTTP 80, HTTPS – 443)

**telnet** : подключение по TCP к серверу, ввод HTTP-запроса, получение HTTP-ответа от сервера

**HTTP запрос (request)**

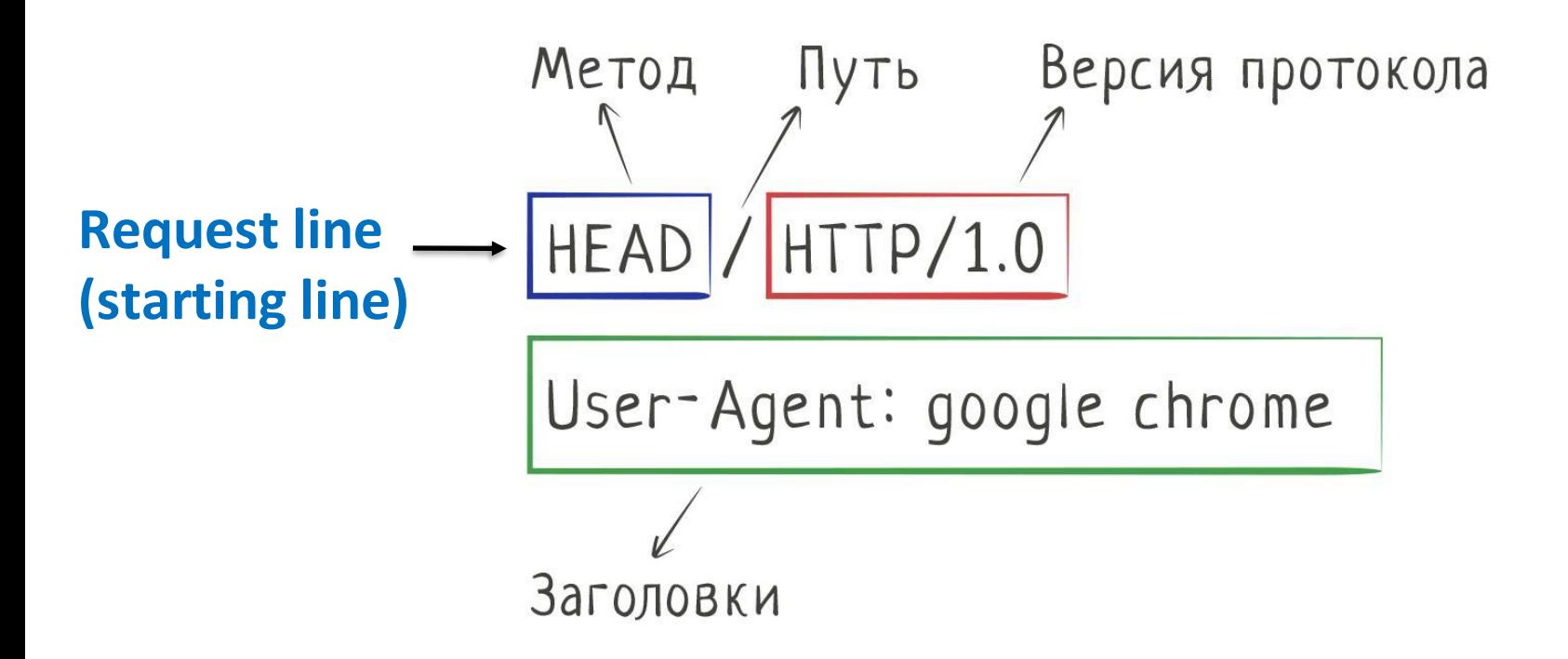

**HTTP ответ (response)**

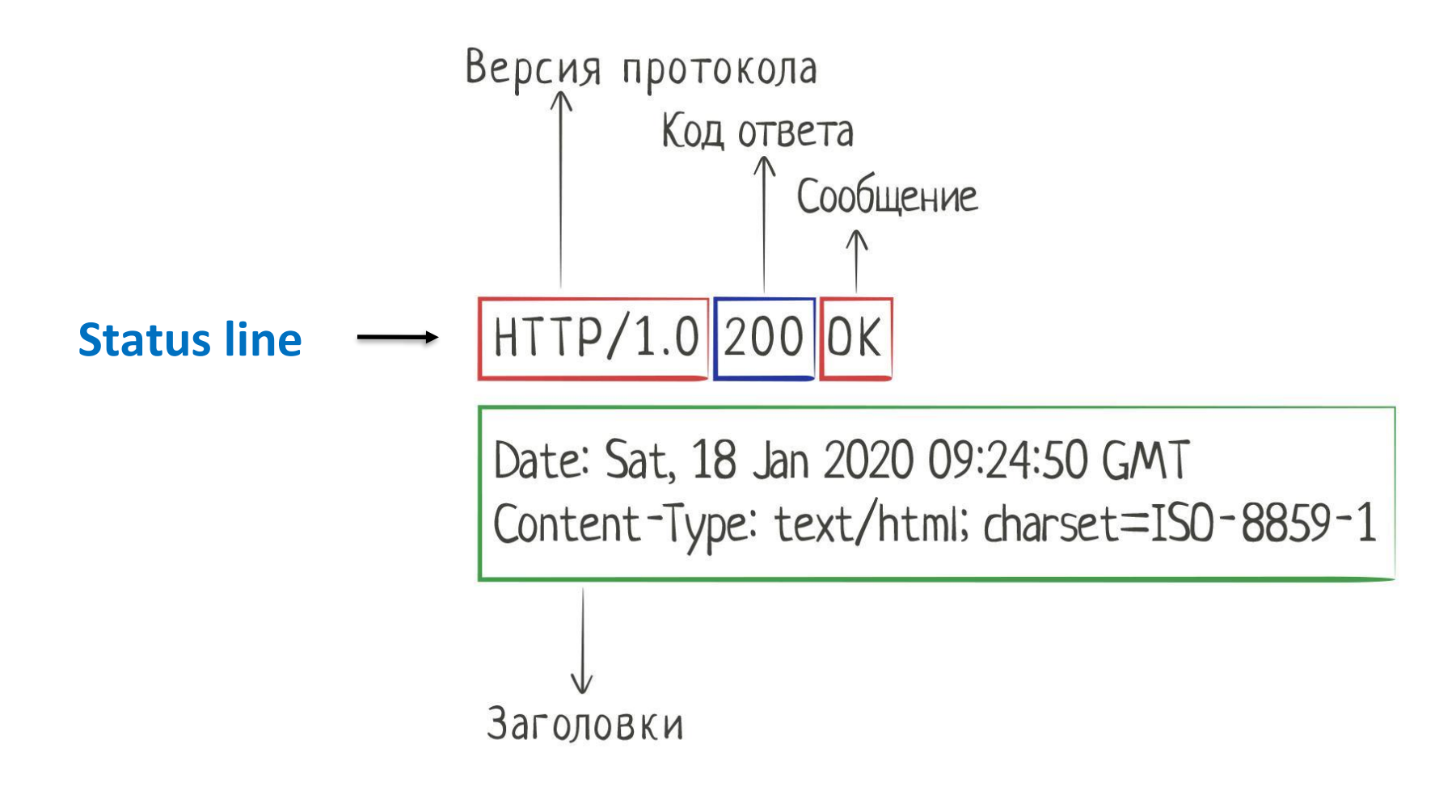

## **HTTP ответ (response)**

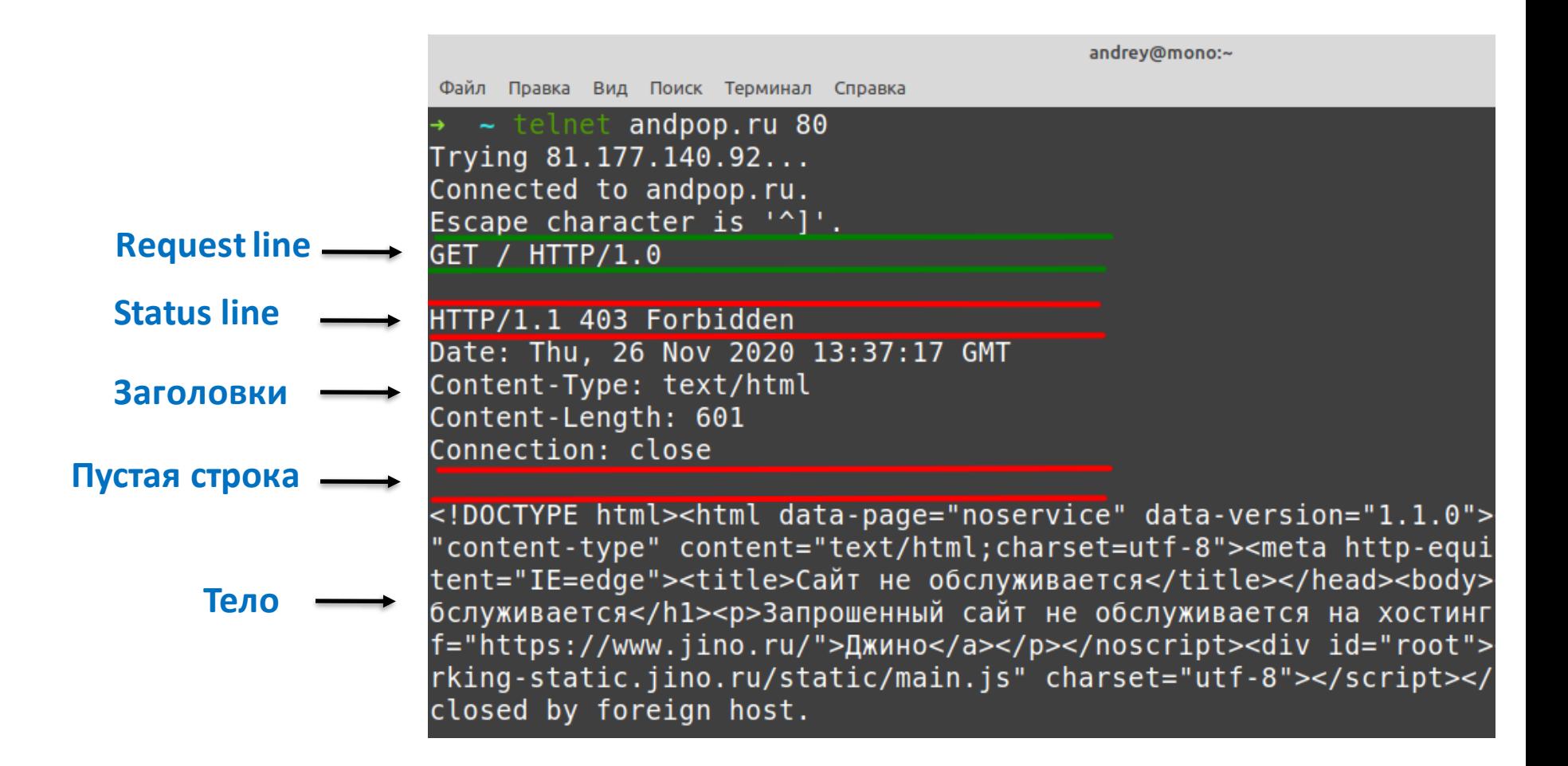

### **HTTP 1.1 запрос (request)**

HEAD / HTTP/**1.1 Host: andpop.ru** User-Agent: google chrome

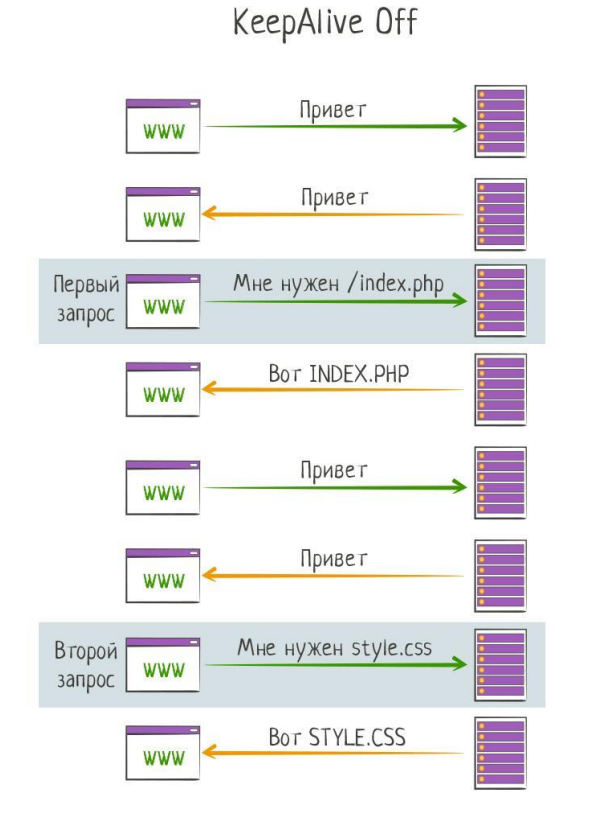

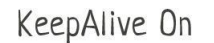

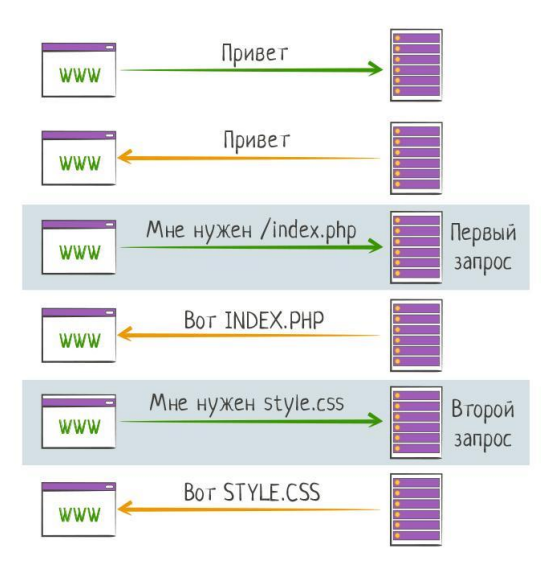

## **Хост в HTTP-запросе**

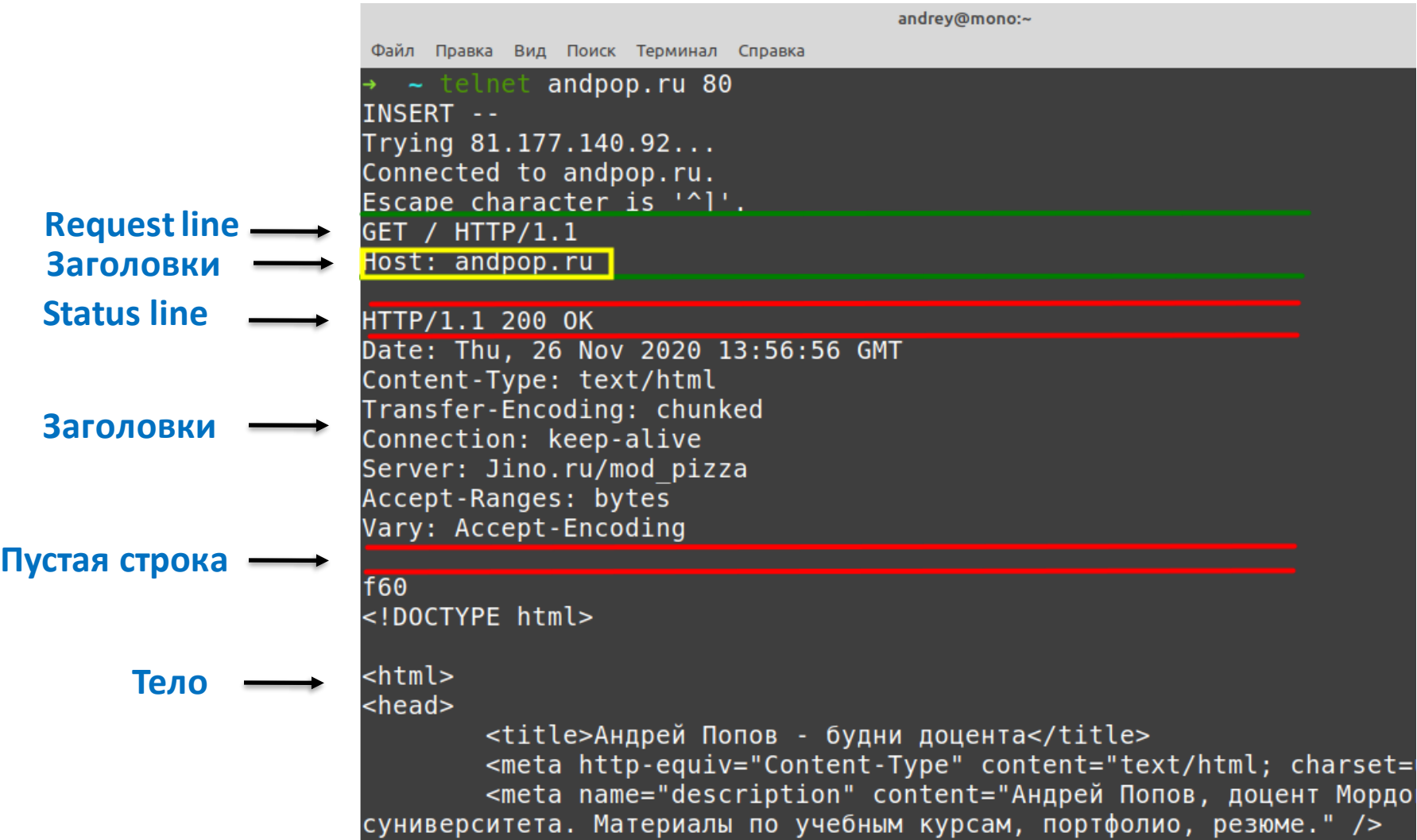

**HTTP-методы**

**GET**, **POST**, PUT, OPTIONS, HEAD, PATCH, DELETE, TRACE, CONNECT

**HTTP-коды ответов**

- **1xx** Информационный
- **2xx** Успешный
- **3xx** Перенаправление
- **4xx** Ошибка клиента
- **5xx** Ошибка сервера

**Инструменты для работы с HTTP-запросами**

- Вкладка **Network** в инструментах разработчика (браузер)
- **cURL**
- **Postman**
- **Invoke-WebRequest**, **Invoke-RestMethod** (PowerShell)
- Утилиты, встроенные в IDE (PhpStorm)

# **CGI-скрипты**

# **Запускаем dev-сервер**

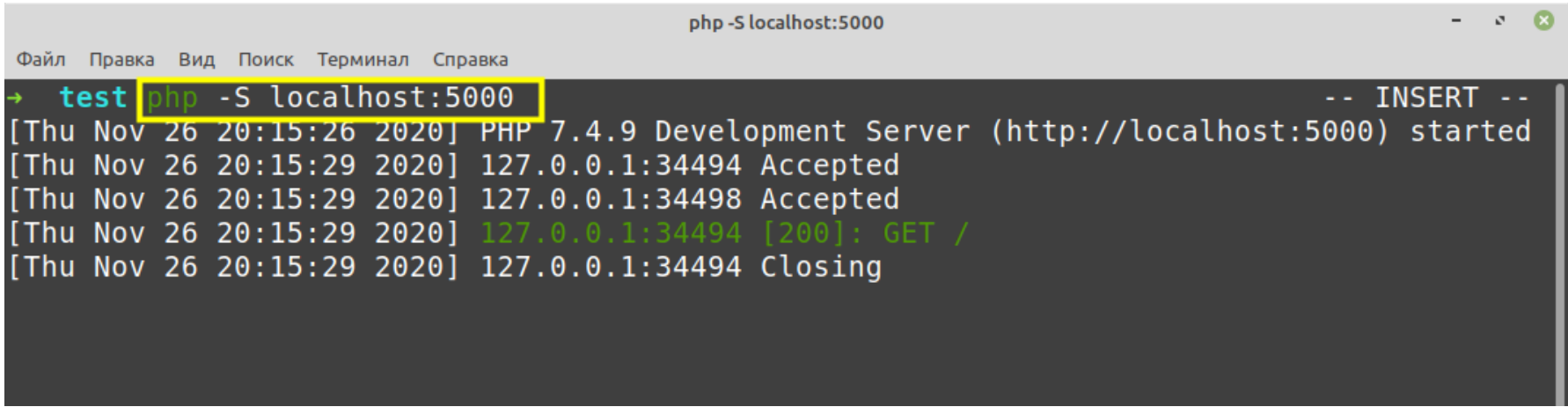

### **Веб-сервер и скрипты**

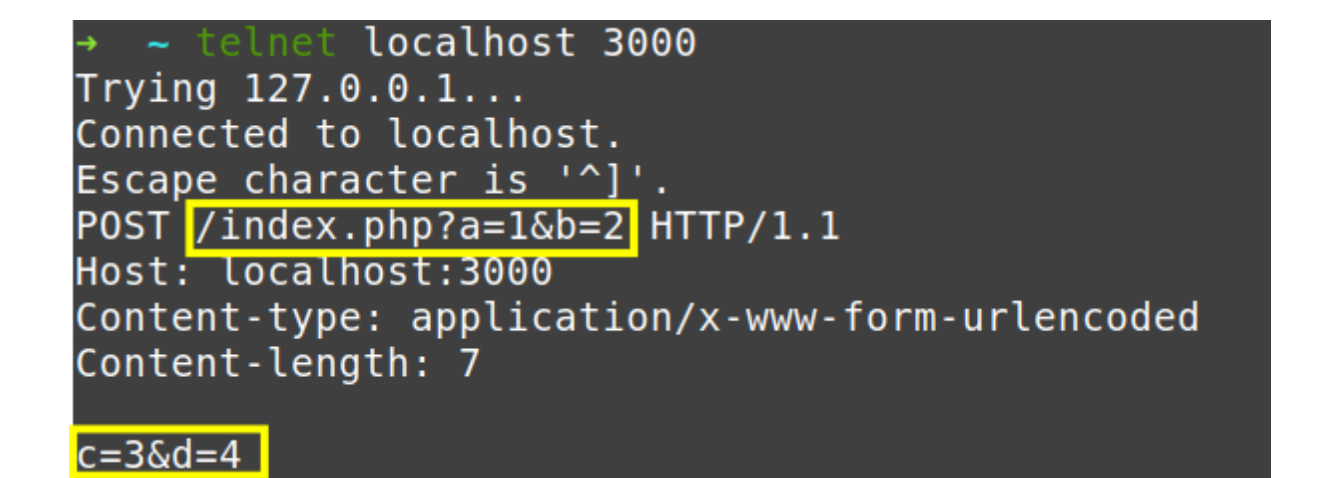

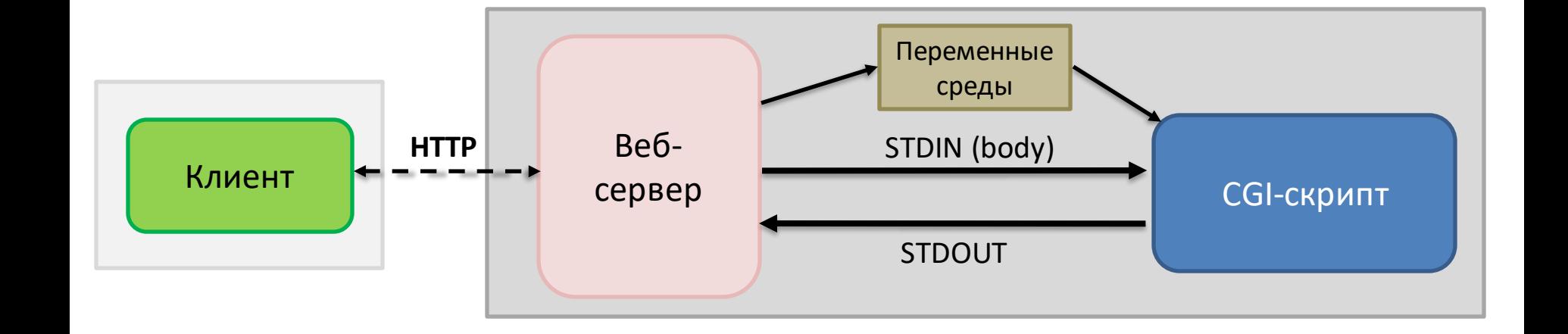

### **Поддержка HTTP в PHP**

→ ~ telnet localhost 3000  $Trying 127.0.0.1...$ Connected to localhost. Escape character is '^]'. POST /index.php?a=1&b=2 HTTP/1.1 Host: localhost:3000 Content-type: application/x-www-form-urlencoded Content-length: 7

 $c = 36d = 4$ 

```
$ Server ------
Array
    [DOCUMENT ROOT] => /home/andrey/projects/test
    [REMOTE ADDR] => 127.0.0.1
    [REMOTE PORT] => 53028
    [SERVER SOFTWARE] => PHP 7.4.9 Development Server
    [SERVER PROTOCOL] => HTTP/1.1[SERVER NAME] => localhost
    [SERVER PORT] => 3000
    [REQUEST URL] => /?a=1&b=2[REQUEST METHOD] => POST
    [SCRIPT NAME] => /index.php
    [SCRIPT FILENAME] => /home/andrey/projects/test/index.php
    [PHP SELF] => /index.php
    [OUERY STRING] \Rightarrow a=1&b=2[HTTP HOST] => localhost:3000
    [CONIENT TYPE] => application/x-www-form-urlencoded
    [HTTP \; \nCOMTENT \; \nTPE] \Rightarrow \naphlication/x \cdot \nwww-form-urlencoded[CONTENT LENGTH] \Rightarrow 7[HTTP CONTENT LENGTH] => 7
    [REQUEST TIME FLOAT] \implies 1606400111.5033[REQUEST TIME] => 1606400111
```

```
$ GET --Array
      [a] \Rightarrow 1[b] \Rightarrow 2$ POST ---Array
      [c] \Rightarrow 3\lceil d \rceil \Rightarrow 4
```
## **Два подхода**

### • **Page Controller**

example.com/home.php example.com/users.php?action=new example.com/companies.php?id=2

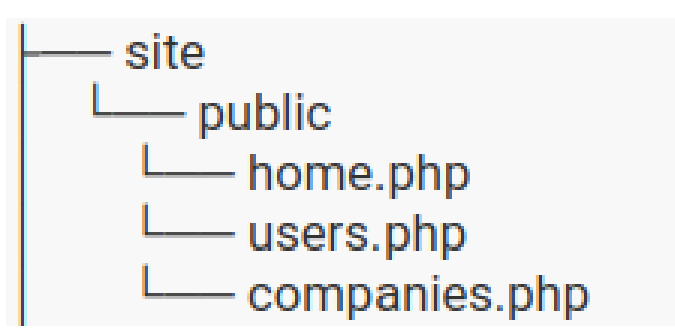

### • **Front Controller**

example.com/home example.com/users/new example.com/companies/2

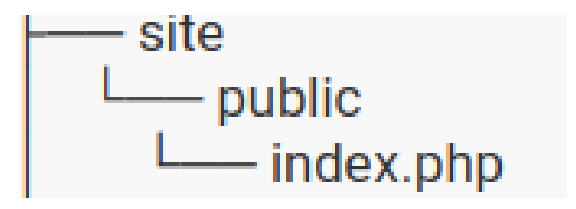

## **Два подхода**

### • **Page Controller**

example.com/home.php example.com/users.php?action=new example.com/companies.php?id=2

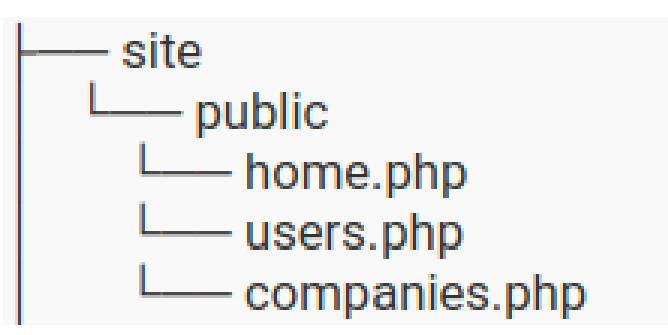

• **Front Controller**

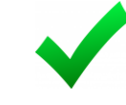

example.com/home example.com/users/new example.com/companies/2

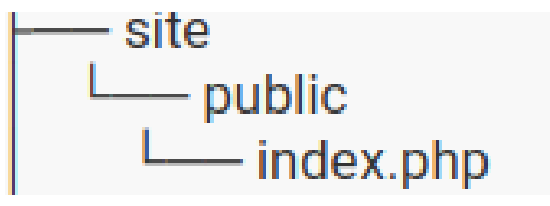

### **REST API**

#### **CRUD-операции**

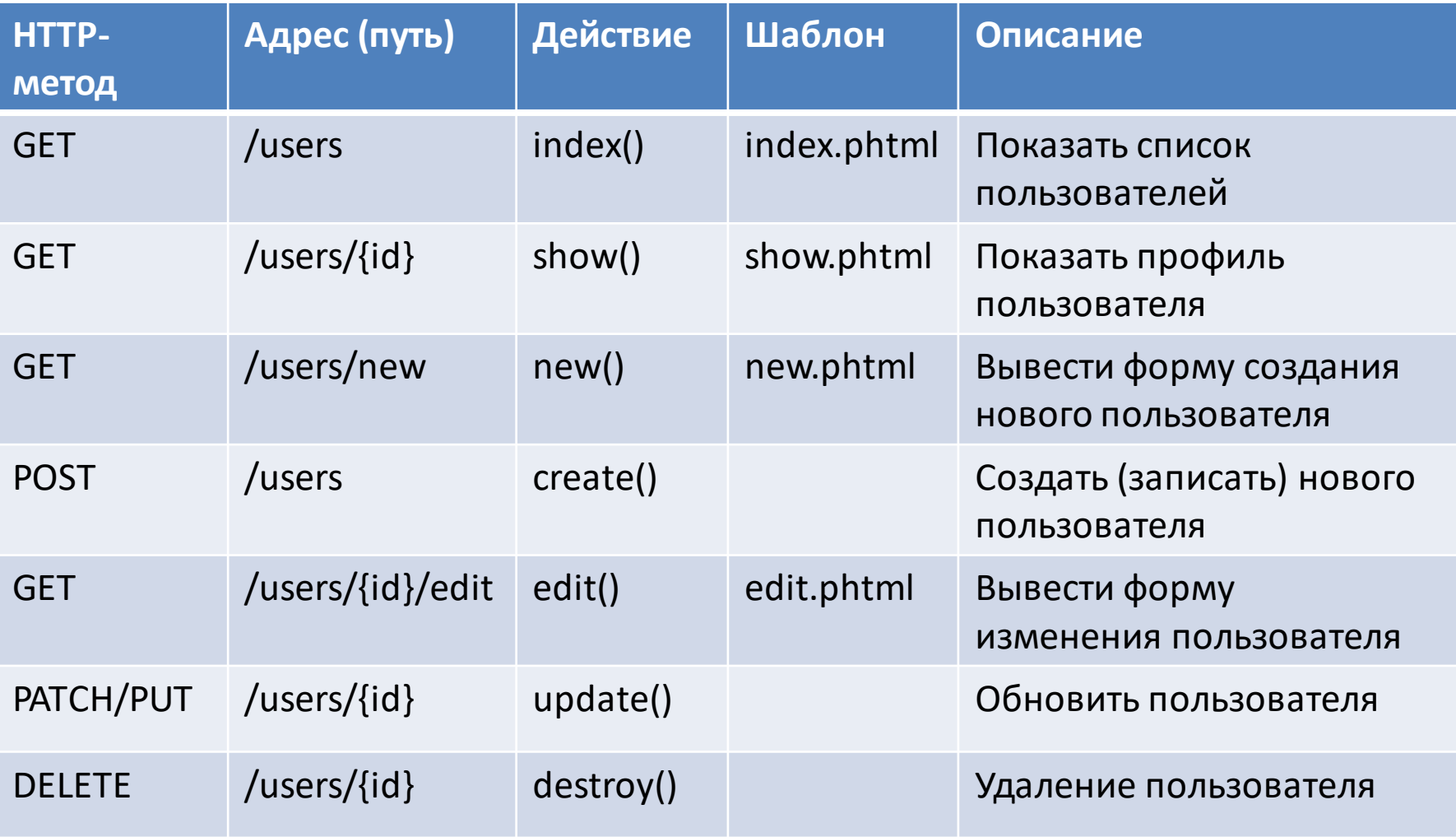

# **Веб-фреймворки**

Фреймворк - специализированная библиотека, которая определяет структуру программы.

- "Большие" фреймворки. Laravel, Symfony, Yii, CodeIgniter
- **Микрофреймворки**. Slim, Lumen.

Минимально необходимая обвязка для работы в архитектуре HTTP-запрос/HTTP-ответ

**Микрофреймворк Slim**

**Маршрут** = комбинация HTTP-метода и адреса На каждый маршрут задается **обработчик**, который выполняет действия и возвращает ответ

**Маршрутизация** = поиск маршрута, подходящего под запрос, который поступил от сервера.

Если такой маршрут найден, то выполняется его обработчик.

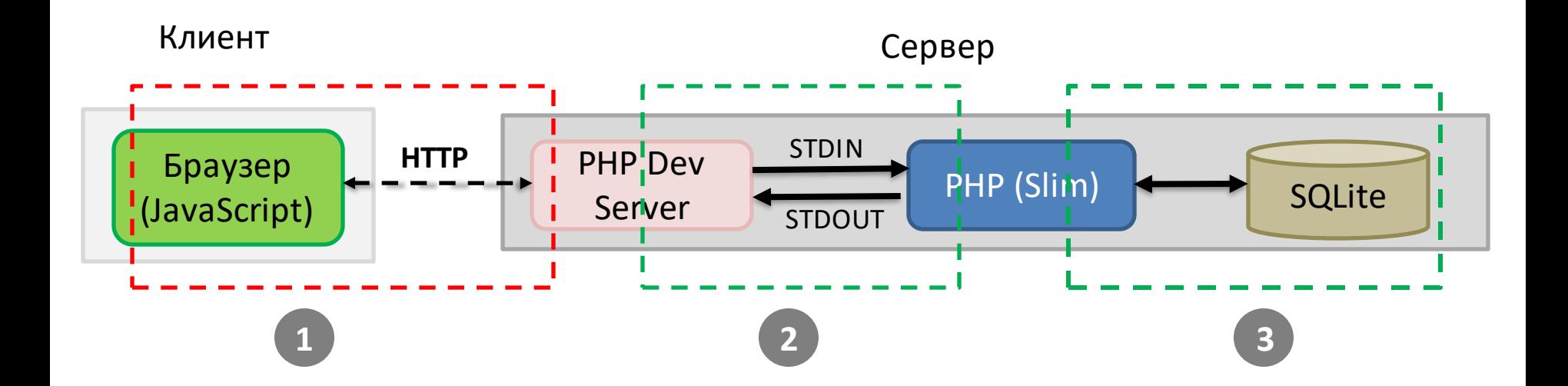

# **HTTP запросы на клиенте**

### **Сценарий JavaScript на клиенте**

- Сформировать REST-запрос (метод + query string + заголовки + body)
- Отправить запрос серверу
- Получить ответ от сервера, проверить код ответа
- Извлечь данные (body) из ответа (если нужно)
- Обновить DOM (если нужно)

**HTTP-запросы из JavaScript**

- fetch()
- XMLHttpRequest
- Axios, jQuery